Linux PDF

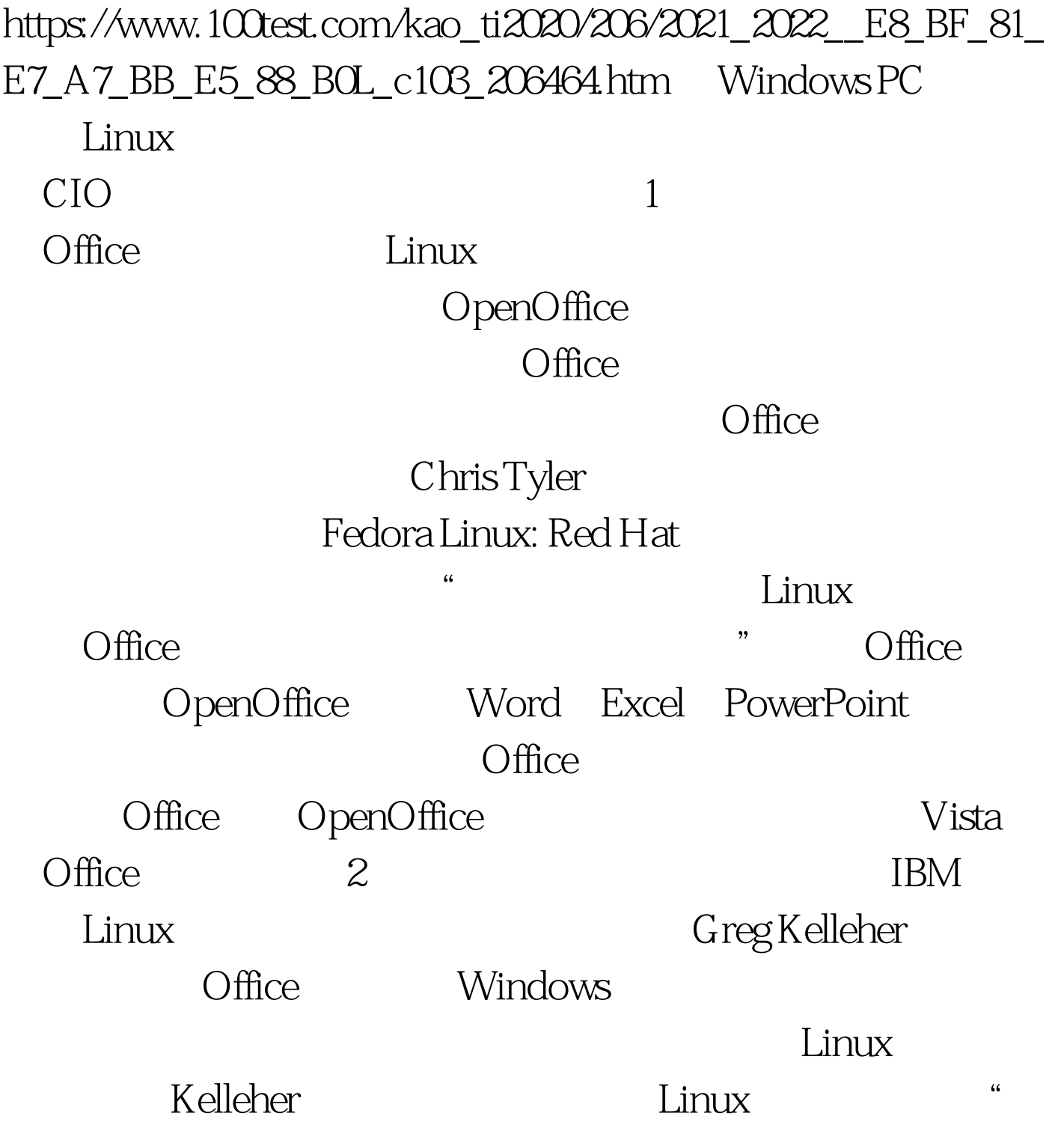

 $\alpha$ 

## $\text{IT}$

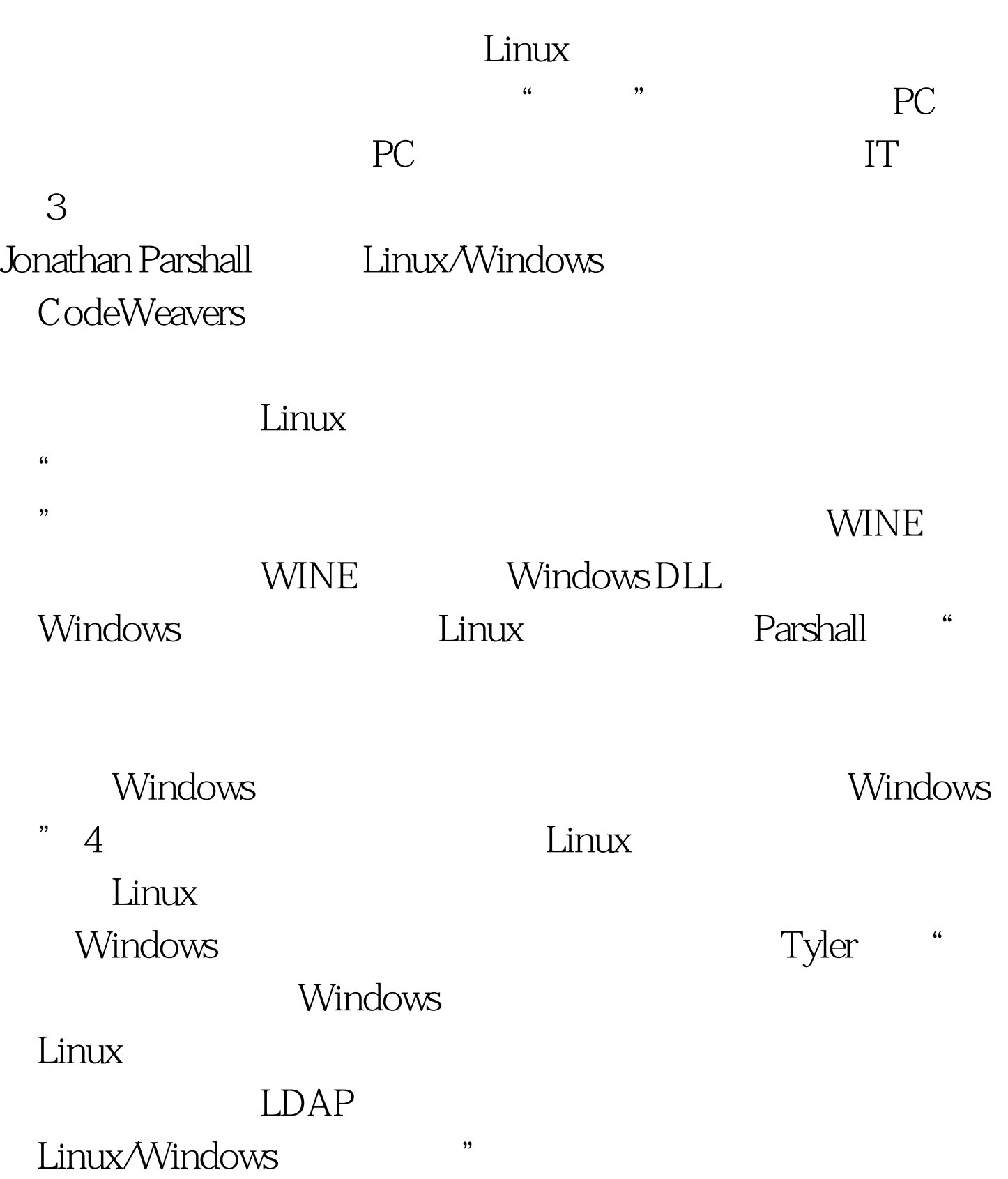

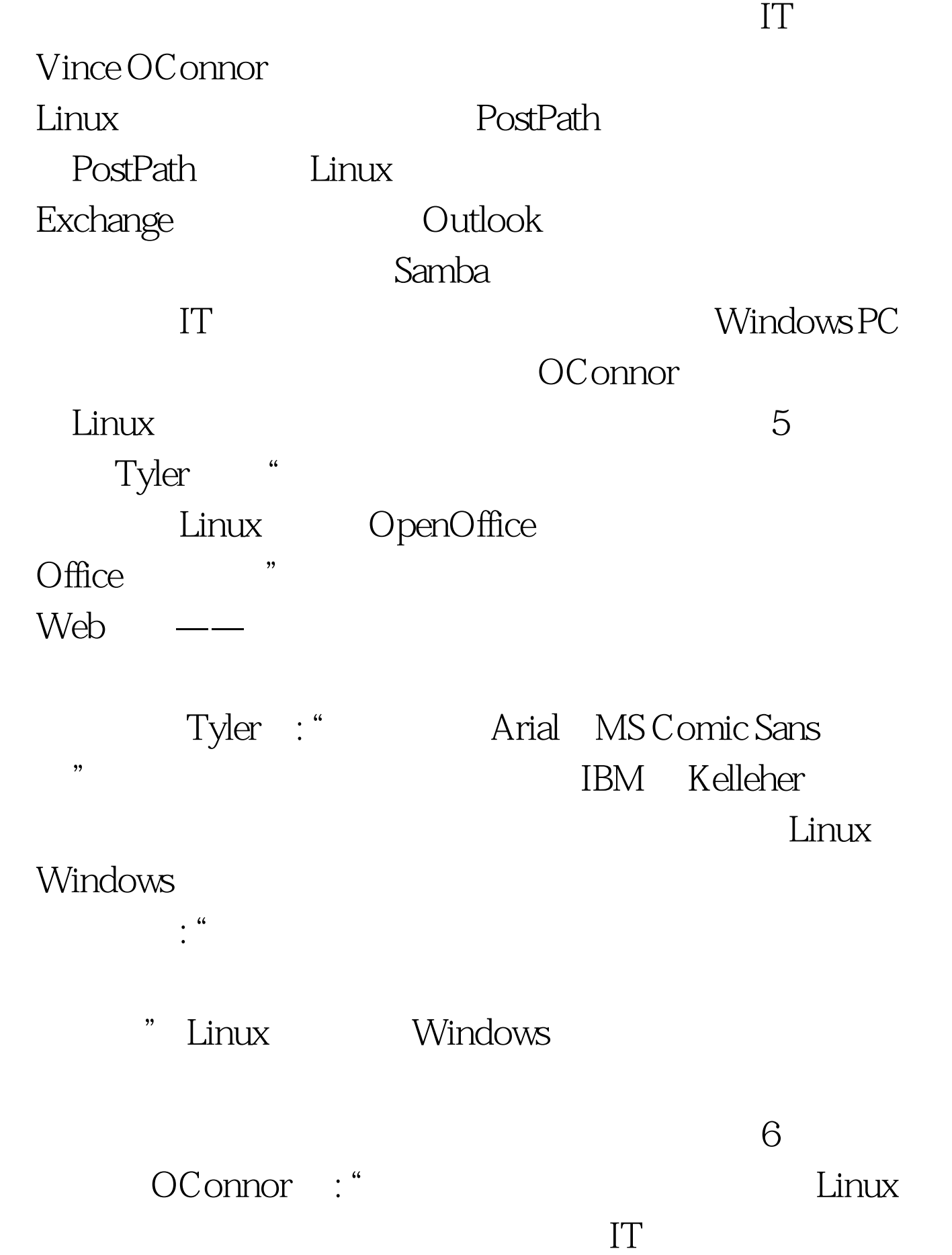

Linux OConnor

 $100Test$ www.100test.com